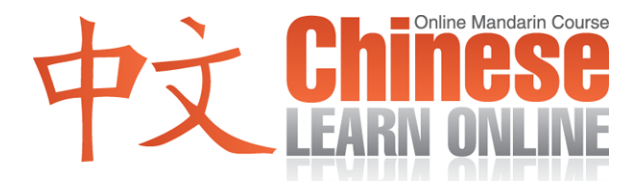

## **Complete Lesson Transcript – Lesson 19 [Traditional]**

Hosts: Adam Menon / Kirin Yang

Adam: Hello and welcome to Lesson 19 of the ChineseLearnOnline.com podcast series teaching Mandarin Chinese. I'm your host, Adam.

Kirin: [大家](javascript:b_search_x(%22大%22,this,%223%22))[好](javascript:b_search_x(%22好%22,this,%223%22))[.](javascript:b_search_x(%22好%22,this,%223%22)) [我是](javascript:b_search_x(%22我%22,this,%223%22)) [K](javascript:b_search_x(%22%20%22,this,%223%22))[irin.](javascript:b_search_x(%22i%22,this,%223%22))

Adam: Today we're going to listen to a conversation that involves time and teaches us how to say the different times of the day. Please follow along with the included summary on your MP3 player screen, or through one the transcripts on our website.

Yann: [現在](javascript:b_search_x(%22現%22,this,%223%22))[幾點](javascript:b_search_x(%22幾%22,this,%223%22))? Cindy: [現在](javascript:b_search_x(%22現%22,this,%223%22))[六點](javascript:b_search_x(%22六%22,this,%223%22))[半](javascript:b_search_x(%22半%22,this,%223%22)). Yann: [我們](javascript:b_search_x(%22我%22,this,%223%22))[明天](javascript:b_search_x(%22明%22,this,%223%22))[幾點](javascript:b_search_x(%22幾%22,this,%223%22))[要出](javascript:b_search_x(%22要%22,this,%223%22))[去](javascript:b_search_x(%22去%22,this,%223%22))[?](javascript:b_search_x(%22去%22,this,%223%22)) Cindy: [明天](javascript:b_search_x(%22明%22,this,%223%22))[下午](javascript:b_search_x(%22下%22,this,%223%22))[兩點](javascript:b_search_x(%22兩%22,this,%223%22))[可以](javascript:b_search_x(%22可%22,this,%223%22))[嗎](javascript:b_search_x(%22嗎%22,this,%223%22))[?](javascript:b_search_x(%22嗎%22,this,%223%22)) Yann: [好,](javascript:b_search_x(%22好%22,this,%223%22))[沒問](javascript:b_search_x(%22沒%22,this,%223%22))[題](javascript:b_search_x(%22題%22,this,%223%22))[.](javascript:b_search_x(%22題%22,this,%223%22))

Adam: Ok, let's listen to the dialogue one more time. This time, repeat after Kirin.

Kirin: [現在](javascript:b_search_x(%22現%22,this,%223%22))[幾點](javascript:b_search_x(%22幾%22,this,%223%22))? [現在](javascript:b_search_x(%22現%22,this,%223%22))[六點](javascript:b_search_x(%22六%22,this,%223%22))[半](javascript:b_search_x(%22半%22,this,%223%22))[.](javascript:b_search_x(%22半%22,this,%223%22)) [我們](javascript:b_search_x(%22我%22,this,%223%22))[明天](javascript:b_search_x(%22明%22,this,%223%22))[幾點](javascript:b_search_x(%22幾%22,this,%223%22))[要出](javascript:b_search_x(%22要%22,this,%223%22))[去](javascript:b_search_x(%22去%22,this,%223%22))[?](javascript:b_search_x(%22去%22,this,%223%22)) [明天](javascript:b_search_x(%22明%22,this,%223%22))[下午](javascript:b_search_x(%22下%22,this,%223%22))[兩點](javascript:b_search_x(%22兩%22,this,%223%22))[可以](javascript:b_search_x(%22可%22,this,%223%22))[嗎](javascript:b_search_x(%22嗎%22,this,%223%22))[?](javascript:b_search_x(%22嗎%22,this,%223%22)) [好,](javascript:b_search_x(%22好%22,this,%223%22))[沒問](javascript:b_search_x(%22沒%22,this,%223%22))[題](javascript:b_search_x(%22題%22,this,%223%22))[.](javascript:b_search_x(%22題%22,this,%223%22))

Adam: Ok, let's now go through this dialogue line by line, starting off with the first line.

Kirin: [現在](javascript:b_search_x(%22現%22,this,%223%22))[幾點](javascript:b_search_x(%22幾%22,this,%223%22))?

Adam: We've actually seen all these characters before. What does "[現在](javascript:b_search_x(%22現%22,this,%223%22))" mean? It means "right now." How about "[幾](javascript:b_search_x(%22幾%22,this,%223%22))["](javascript:b_search_x(%22幾%22,this,%223%22))? What does that mean? That means "how many?" The last character  $\frac{m!}{n!}$  [w](javascript:b_search_x(%22點%22,this,%223%22))e've seen before in  $-\frac{m!}{n!}$ . What does " $-\frac{m!}{n!}$ " mean? It means "a little." The literal translation of [點](javascript:b_search_x(%22點%22,this,%223%22)) [i](javascript:b_search_x(%22點%22,this,%223%22))s "a dot" or "a point." So by saying "a dot" or "a point" we are actually saying "a little" in Chinese. So getting back to our example here we literally have "Right now how many dots?" Do you have any idea what that means? That's actually asking "What time is it right now?" The "dots or points" refers to the points or dots on a clock. So you're actually asking "right now – how many points (are on the clock)?" – or "What time is it?"

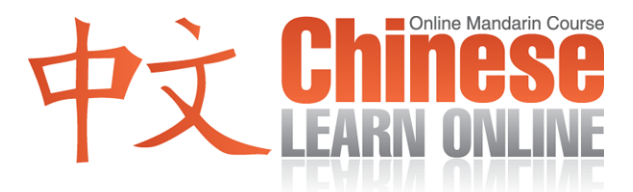

Kirin: [現在](javascript:b_search_x(%22現%22,this,%223%22))[幾點](javascript:b_search_x(%22幾%22,this,%223%22))?

Adam: The woman then replies:

Kirin: [現在](javascript:b_search_x(%22現%22,this,%223%22))[六點](javascript:b_search_x(%22六%22,this,%223%22))[半](javascript:b_search_x(%22半%22,this,%223%22)).

Adam: Ok, so you may figure out the first part. "Right now it's six points" or "six o'[c](javascript:b_search_x(%22半%22,this,%223%22))lock." However we also have a  $\triangleq$  $\triangleq$  $\triangleq$  character at the end. The  $\triangleq$  is a fourth tone and literally means "half." So "six point half" translates to "half past six" or "six thirty."

Kirin: [現在](javascript:b_search_x(%22現%22,this,%223%22))[六點](javascript:b_search_x(%22六%22,this,%223%22))[半](javascript:b_search_x(%22半%22,this,%223%22)).

Adam: For other times [w](javascript:b_search_x(%22分%22,this,%223%22))e use the character  $\overrightarrow{p}$  which is a first tone meaning "minute." So for example to say "six fifteen" you would say:

Kirin: [六點](javascript:b_search_x(%22六%22,this,%223%22))[十五](javascript:b_search_x(%22十%22,this,%223%22))[分](javascript:b_search_x(%22分%22,this,%223%22))

Adam: ...which literally means "six points fifteen minutes."

Kirin: [六點](javascript:b_search_x(%22六%22,this,%223%22))[十五](javascript:b_search_x(%22十%22,this,%223%22))[分](javascript:b_search_x(%22分%22,this,%223%22)).

Adam: Alright so let's continue on with the next line of the dialogue.

Kirin: [我們](javascript:b_search_x(%22我%22,this,%223%22))[明天](javascript:b_search_x(%22明%22,this,%223%22))[幾點](javascript:b_search_x(%22幾%22,this,%223%22))[要出](javascript:b_search_x(%22要%22,this,%223%22))[去](javascript:b_search_x(%22去%22,this,%223%22))[?](javascript:b_search_x(%22去%22,this,%223%22))

Adam: So you may be able to figure out most of this. What does " $\mathbb{R}^{\mathbb{N}}$ " mean? It means... "we." What does "[明天](javascript:b_search_x(%22明%22,this,%223%22))" mean? That means... "tomorrow." We then have [幾點](javascript:b_search_x(%22幾%22,this,%223%22)) or ["](javascript:b_search_x(%22要%22,this,%223%22))what time" followed by the verb  $\overline{\mathcal{L}}$ [.](javascript:b_search_x(%22要%22,this,%223%22)) Do you remember what " $\overline{\mathcal{L}}$ " means? That's the verb ["](javascript:b_search_x(%22去%22,this,%223%22))to want." The last character of the sentence is another verb  $\pm$ . What does " $\pm$ " mean? That's the verb "to go." Now there's another character sandwiched in between. It's [a](javascript:b_search_x(%22出%22,this,%223%22)) first tone  $\frac{1}{11}$  and in this context means "out." So the literal translation of the sentence is "We tomorrow what time want out go?" So you may be able to figure that out to mean… "What time do we want to go out tomorrow?" This could also mean "What time are we going out tomorrow?"

Kirin: [我們](javascript:b_search_x(%22我%22,this,%223%22))[明天](javascript:b_search_x(%22明%22,this,%223%22))[幾點](javascript:b_search_x(%22幾%22,this,%223%22))[要出](javascript:b_search_x(%22要%22,this,%223%22))[去](javascript:b_search_x(%22去%22,this,%223%22))[?](javascript:b_search_x(%22去%22,this,%223%22))

Adam: You'll often see  $\pm \pm$  used together to mean "go out," so remember that one. The next line was…

Kirin: [明天](javascript:b_search_x(%22明%22,this,%223%22))[下午](javascript:b_search_x(%22下%22,this,%223%22))[兩點](javascript:b_search_x(%22兩%22,this,%223%22))[可以](javascript:b_search_x(%22可%22,this,%223%22))[嗎](javascript:b_search_x(%22嗎%22,this,%223%22))[?](javascript:b_search_x(%22嗎%22,this,%223%22))

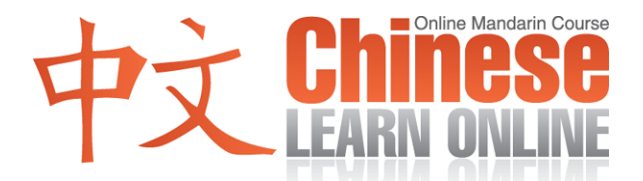

Ad[a](javascript:b_search_x(%22下%22,this,%223%22))m: There's a new word there  $\overline{\uparrow}$   $\div$  which is important – that's a fourth tone  $\overline{\uparrow}$  and a th[i](javascript:b_search_x(%22下%22,this,%223%22))rd tone  $\pm$ [.](javascript:b_search_x(%22午%22,this,%223%22)) And together means "afternoon." Now  $\overrightarrow{ }$  is another one of those characters with many meanings depending on context. We've seen it before with  $-\overline{\mathcal{F}}$ . Do you remember what  $-\overline{\mathcal{F}}$  means? It means "a moment." Here, it means "after." And the  $\overline{\mathcal{F}}$ loosely translates to "noon," so "after noon" –  $\overline{\mathcal{F}}$ . Take a look at the vocabulary and notes l[i](javascript:b_search_x(%22下%22,this,%223%22))nk for this lesson on our website to learn more about  $\overrightarrow{F}$  in where it's used. You can hopefully figure out the rest of the sentence.

What does ["](javascript:b_search_x(%22兩%22,this,%223%22)) $\overline{M}$ " mean? It means "two of something" – in this case it's "two points on the clock" so she's saying "tomorrow afternoon two o'clock [可以](javascript:b_search_x(%22可%22,this,%223%22))[嗎](javascript:b_search_x(%22嗎%22,this,%223%22))[?](javascript:b_search_x(%22嗎%22,this,%223%22))" What does "可以嗎?" mean? It's asking if this is permissible.

Kirin: [明天](javascript:b_search_x(%22明%22,this,%223%22))[下午](javascript:b_search_x(%22下%22,this,%223%22))[兩點](javascript:b_search_x(%22兩%22,this,%223%22))[可以](javascript:b_search_x(%22可%22,this,%223%22))[嗎](javascript:b_search_x(%22嗎%22,this,%223%22))[?](javascript:b_search_x(%22嗎%22,this,%223%22))

Adam: "Is tomorrow at 2 pm OK?" The last line of the dialogue was:

Kirin: [好,](javascript:b_search_x(%22好%22,this,%223%22))[沒問](javascript:b_search_x(%22沒%22,this,%223%22))[題](javascript:b_search_x(%22題%22,this,%223%22)).

Adam: So we know [好](javascript:b_search_x(%22好%22,this,%223%22)) [m](javascript:b_search_x(%22好%22,this,%223%22))eans "ok." That's followed by [沒問](javascript:b_search_x(%22沒%22,this,%223%22))[題](javascript:b_search_x(%22題%22,this,%223%22)). We've seen [沒](javascript:b_search_x(%22沒%22,this,%223%22)) [b](javascript:b_search_x(%22沒%22,this,%223%22))efore in [沒有](javascript:b_search_x(%22沒%22,this,%223%22)). What does that mean? That means "don't have" so the  $\frac{1}{2}$  [i](javascript:b_search_x(%22沒%22,this,%223%22))s a negation character similar to  $\overline{\wedge}$ [.](javascript:b_search_x(%22不%22,this,%223%22)) We then have [問題](javascript:b_search_x(%22問%22,this,%223%22)). We've seen [問](javascript:b_search_x(%22問%22,this,%223%22)) [b](javascript:b_search_x(%22問%22,this,%223%22))efore in "[請問](javascript:b_search_x(%22請%22,this,%223%22))?". What does "請問?" mean? That means "Please can I ask" [o](javascript:b_search_x(%22問%22,this,%223%22))r literally "Please ask" so  $\frac{H}{d}$  on its own means "[a](javascript:b_search_x(%22題%22,this,%223%22))sk." The  $\frac{1}{100}$  at the end is a second tone and together with the  $\frac{1}{10}$  [m](javascript:b_search_x(%22問%22,this,%223%22))eans "question." So [沒問](javascript:b_search_x(%22沒%22,this,%223%22))[題](javascript:b_search_x(%22題%22,this,%223%22)) [l](javascript:b_search_x(%22題%22,this,%223%22))iterally means "no question." Now in Chinese, "question" is a synonym for the word "problem" so this is a very common expression meaning "no problem."

Kirin: [沒問](javascript:b_search_x(%22沒%22,this,%223%22))[題](javascript:b_search_x(%22題%22,this,%223%22))[.](javascript:b_search_x(%22題%22,this,%223%22))

Adam: Now we talked about  $\overline{\mathcal{F}}$  which means "afternoon." Let's look at some other times of day.

Kirin: [上午](javascript:b_search_x(%22上%22,this,%223%22)).

Adam: That's a [f](javascript:b_search_x(%22上%22,this,%223%22))ourth tone  $\pm$  followed by  $\pm$ [.](javascript:b_search_x(%22午%22,this,%223%22))  $\pm$  [i](javascript:b_search_x(%22上%22,this,%223%22))[s](javascript:b_search_x(%22下%22,this,%223%22)) the opposite of  $\pm$  so if  $\pm \pm$  means "afternoon," [上午](javascript:b_search_x(%22上%22,this,%223%22)) means "before noon" or in other words "morning."

Kirin: [上午](javascript:b_search_x(%22上%22,this,%223%22)).

Adam: You may also hear the word:

Kirin: [早上](javascript:b_search_x(%22早%22,this,%223%22)).

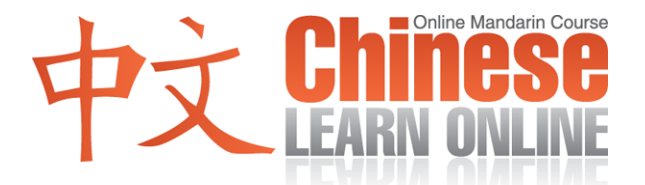

Adam:  $\overline{\mathbb{F}}$  $\overline{\mathbb{F}}$  $\overline{\mathbb{F}}$  is a third tone and means "early." So...

Kirin: [早上](javascript:b_search_x(%22早%22,this,%223%22)).

Adam: ... means "early before" which translates to "morning" in Chinese. So  $F_{\perp}$  and [上午](javascript:b_search_x(%22上%22,this,%223%22)) both mean "morning."

Another time of the day is:

Kirin: [中午](javascript:b_search_x(%22中%22,this,%223%22)).

Adam: That's a [f](javascript:b_search_x(%22中%22,this,%223%22))irst tone  $\psi$  followed [b](javascript:b_search_x(%22中%22,this,%223%22))y  $\psi$ [.](javascript:b_search_x(%22午%22,this,%223%22)) Now we've seen  $\psi$  before in  $\psi$ remember what the ["](javascript:b_search_x(%22中%22,this,%223%22)) $\overleftrightarrow{\mathbf{F}}$ " there means? It means "middle." So if  $\overleftrightarrow{+}$  means "morning" and  $\overline{\uparrow}$  means "afternoon," what's in the middle? That'll be "noon."

Kirin: [中午](javascript:b_search_x(%22中%22,this,%223%22)).

Now "noon" in Chinese is a little different from the "noon" in English – it actually refers to the time between 11 a.m. and 1 p.m. So it's a couple of hours long in Chinese. Lastly we'll introduce:

Kirin: [晚上](javascript:b_search_x(%22晚%22,this,%223%22)).

Adam: [.](javascript:b_search_x(%22早%22,this,%223%22))..wh[i](javascript:b_search_x(%22晚%22,this,%223%22))ch is a third tone  $\frac{m}{n}$  $\frac{m}{n}$  $\frac{m}{n}$  followed by  $\frac{1}{n}$ .  $\frac{m}{n}$  is the opposite of [早](javascript:b_search_x(%22早%22,this,%223%22)). So while 早 [m](javascript:b_search_x(%22晚%22,this,%223%22))eans "early,"  $\frac{1}{2}$  means "late." So "before late" here ends up translating to "night time."

Kirin: [晚上](javascript:b_search_x(%22晚%22,this,%223%22)).

Adam: When telling times in Chinese they use the times of day to specify "a.m." or "p.m." So Kirin, why don't you give us some times and we'll try and figure out what time of day it is.

Kirin: [下午](javascript:b_search_x(%22下%22,this,%223%22))[三點](javascript:b_search_x(%22三%22,this,%223%22))[四十](javascript:b_search_x(%22四%22,this,%223%22))[五分](javascript:b_search_x(%22五%22,this,%223%22)).

Adam: So that's "afternoon 3:45" or "3:45 p.m."

Kirin: [下午](javascript:b_search_x(%22下%22,this,%223%22))[三點](javascript:b_search_x(%22三%22,this,%223%22))[四十](javascript:b_search_x(%22四%22,this,%223%22))[五分](javascript:b_search_x(%22五%22,this,%223%22)).

Adam: Let's try another one.

Kirin: [早上](javascript:b_search_x(%22早%22,this,%223%22))[七點](javascript:b_search_x(%22七%22,this,%223%22))[半](javascript:b_search_x(%22半%22,this,%223%22)).

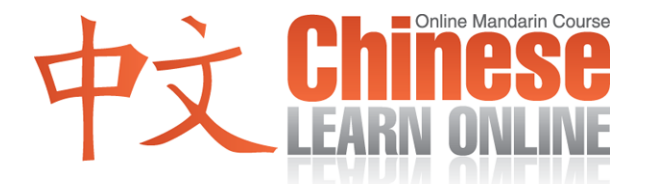

Adam: So that's "morning 7:30″ or "7:30 a.m."

Kirin: [早上](javascript:b_search_x(%22早%22,this,%223%22))[七點](javascript:b_search_x(%22七%22,this,%223%22))[半](javascript:b_search_x(%22半%22,this,%223%22)).

Adam: N[o](javascript:b_search_x(%22半%22,this,%223%22))w  $\triangleq$  of course means "half." This is equivalent to saying "half past 7" rather than "7:30." If you wanted to, though, you could say:

Kirin: [早上](javascript:b_search_x(%22早%22,this,%223%22))[七點](javascript:b_search_x(%22七%22,this,%223%22))[半](javascript:b_search_x(%22半%22,this,%223%22)).

Adam: ... meaning "7:30." Let's do one more.

Kirin: [晚上](javascript:b_search_x(%22晚%22,this,%223%22))[九點](javascript:b_search_x(%22九%22,this,%223%22))[五分](javascript:b_search_x(%22五%22,this,%223%22)).

Adam: So that is "evening 9:05″ or "9:05 p.m."

Kirin: [晚上](javascript:b_search_x(%22晚%22,this,%223%22))[九點](javascript:b_search_x(%22九%22,this,%223%22))[五分](javascript:b_search_x(%22五%22,this,%223%22)).

Adam: So hopefully you see how this works. You can find more examples and lesson summaries in the vocabulary and notes section of this lesson on our website. For now, though, let's listen to the dialogue line by line. Please repeat after Kirin.

Kirin: [現在](javascript:b_search_x(%22現%22,this,%223%22))[幾點](javascript:b_search_x(%22幾%22,this,%223%22))? [現在](javascript:b_search_x(%22現%22,this,%223%22))[六點](javascript:b_search_x(%22六%22,this,%223%22))[半](javascript:b_search_x(%22半%22,this,%223%22))[.](javascript:b_search_x(%22半%22,this,%223%22)) [我們](javascript:b_search_x(%22我%22,this,%223%22))[明天](javascript:b_search_x(%22明%22,this,%223%22))[幾點](javascript:b_search_x(%22幾%22,this,%223%22))[要出](javascript:b_search_x(%22要%22,this,%223%22))[去](javascript:b_search_x(%22去%22,this,%223%22))[?](javascript:b_search_x(%22去%22,this,%223%22)) [明天](javascript:b_search_x(%22明%22,this,%223%22))[下午](javascript:b_search_x(%22下%22,this,%223%22))[兩點](javascript:b_search_x(%22兩%22,this,%223%22))[可以](javascript:b_search_x(%22可%22,this,%223%22))[嗎](javascript:b_search_x(%22嗎%22,this,%223%22))[?](javascript:b_search_x(%22嗎%22,this,%223%22)) [好,](javascript:b_search_x(%22好%22,this,%223%22))[沒問](javascript:b_search_x(%22沒%22,this,%223%22))[題](javascript:b_search_x(%22題%22,this,%223%22))[.](javascript:b_search_x(%22題%22,this,%223%22))

Adam: And let's now hear the dialogue again at regular speed.

Yann: [現在](javascript:b_search_x(%22現%22,this,%223%22))[幾點](javascript:b_search_x(%22幾%22,this,%223%22))? Cindy: [現在](javascript:b_search_x(%22現%22,this,%223%22))[六點](javascript:b_search_x(%22六%22,this,%223%22))[半](javascript:b_search_x(%22半%22,this,%223%22)). Yann: [我們](javascript:b_search_x(%22我%22,this,%223%22))[明天](javascript:b_search_x(%22明%22,this,%223%22))[幾點](javascript:b_search_x(%22幾%22,this,%223%22))[要出](javascript:b_search_x(%22要%22,this,%223%22))[去](javascript:b_search_x(%22去%22,this,%223%22))[?](javascript:b_search_x(%22去%22,this,%223%22)) Cindy: [明天](javascript:b_search_x(%22明%22,this,%223%22))[下午](javascript:b_search_x(%22下%22,this,%223%22))[兩點](javascript:b_search_x(%22兩%22,this,%223%22))[可以](javascript:b_search_x(%22可%22,this,%223%22))[嗎](javascript:b_search_x(%22嗎%22,this,%223%22))[?](javascript:b_search_x(%22嗎%22,this,%223%22)) Yann: [好,](javascript:b_search_x(%22好%22,this,%223%22)) [沒問](javascript:b_search_x(%22沒%22,this,%223%22))[題](javascript:b_search_x(%22題%22,this,%223%22))[.](javascript:b_search_x(%22題%22,this,%223%22))

Adam: Great; so I hope you all learned something there. Please take a look at all the notes and review activities on our website to make sure you're keeping up, then join us again next time for Lesson 20.

Kirin: [再見](javascript:b_search_x(%22再%22,this,%223%22)).